**KOMV:** 

Обществу с ограниченной

(наименование застройщика

ответственностью «Специализированный

(фамилия, имя, отчество - для граждан,

Застройшик «Ситистрой»

полное наименование организации - для Куда: г. Ижевск, 426000, Удмуртская Республика,

- юридических лиц), его почтовый индекс
- ул. Ленина, дом 21, офис 510

и адрес, адрес электронной почты)

# **PA3PEIIIEHUE**

## на ввод объекта в эксплуатацию

### 28 декабря 2019 года

I.

 $\Gamma$ .

N18-RU18303000-133-2019

Администрация города Ижевска

(наименование уполномоченного федерального органа исполнительной власти,

### в лице Главного управления архитектуры и градостроительства

или органа исполнительной власти субъекта Российской Федерации, или органа местного самоуправления, осуществляющих выдачу разрешения на ввод объекта в эксплуатацию, Государственная корпорация по атомной энергии "Росатом") в соответствии со статьей 55 Градостроительного кодекса Российской Федерации разрешает ввод в эксплуатацию построенного, реконструированного объекта капитального строительства; яннейного объекта; объекта капитального строительства; вхоляшего в состав линейного объекта; завершенного работами по -сохранению объекта культурного наследия, при которых затрагивались конструктивные и другие характеристики надежности и безопасности объекта

«Многофункциональный комплекс «Ocean City», расположенный по адресу:

(наименование объекта (этапа) капитального строительства

г. Ижевск. Октябрьский район, микрорайон №12, ул. Пушкинская, квартал №9.

в соответствии с проектной документацией, кадастровый номер объекта)

I-й пусковой комплекс». 3, 4, 5, 6 этапы строительства.

расположенного по адресу: Удмуртская Республика, г. Ижевск, ул. Пушкинская, дом 265

(адрес объекта капитального строительства в соответствии с государственным адресным

(приказ от 19 сентября 2019 года № 1507 ГУАиГ Администрации города Ижевска)

реестром с указанием реквизитов документов о присвоении, об изменении адреса)

на земельном участке (земельных участках) с кадастровым номером: 18:26:010264:89;

строительный адрес: г. Ижевск, Удмуртская Республика, ул. Пушкинская, в Октябрьском районе

18:26:010264:88; 18:26:010264:89; 18:26:010264:90

В отношении объекта капитального строительства выдано разрешение на строительство: №18-RU18303000-451-2016, дата выдачи 11 августа 2016 года выдано Администрацией города Ижевска в лице Главного управления архитектуры и градостроительства.

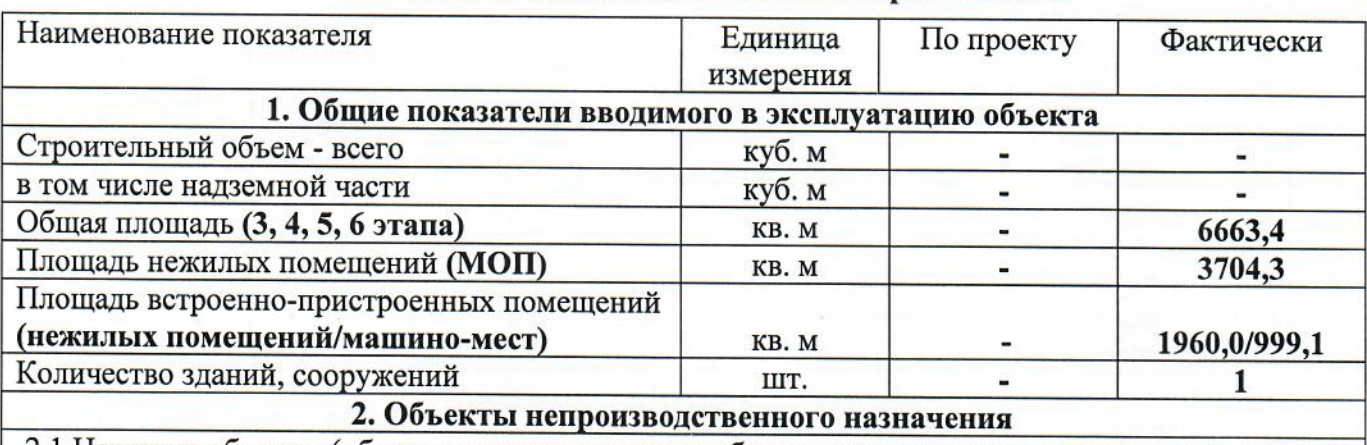

### II. Сведения об объекте капитального строительства

2.1 Нежилые объекты (объекты здравоохранения, образования, культуры, отдыха, спорта и т.д.)

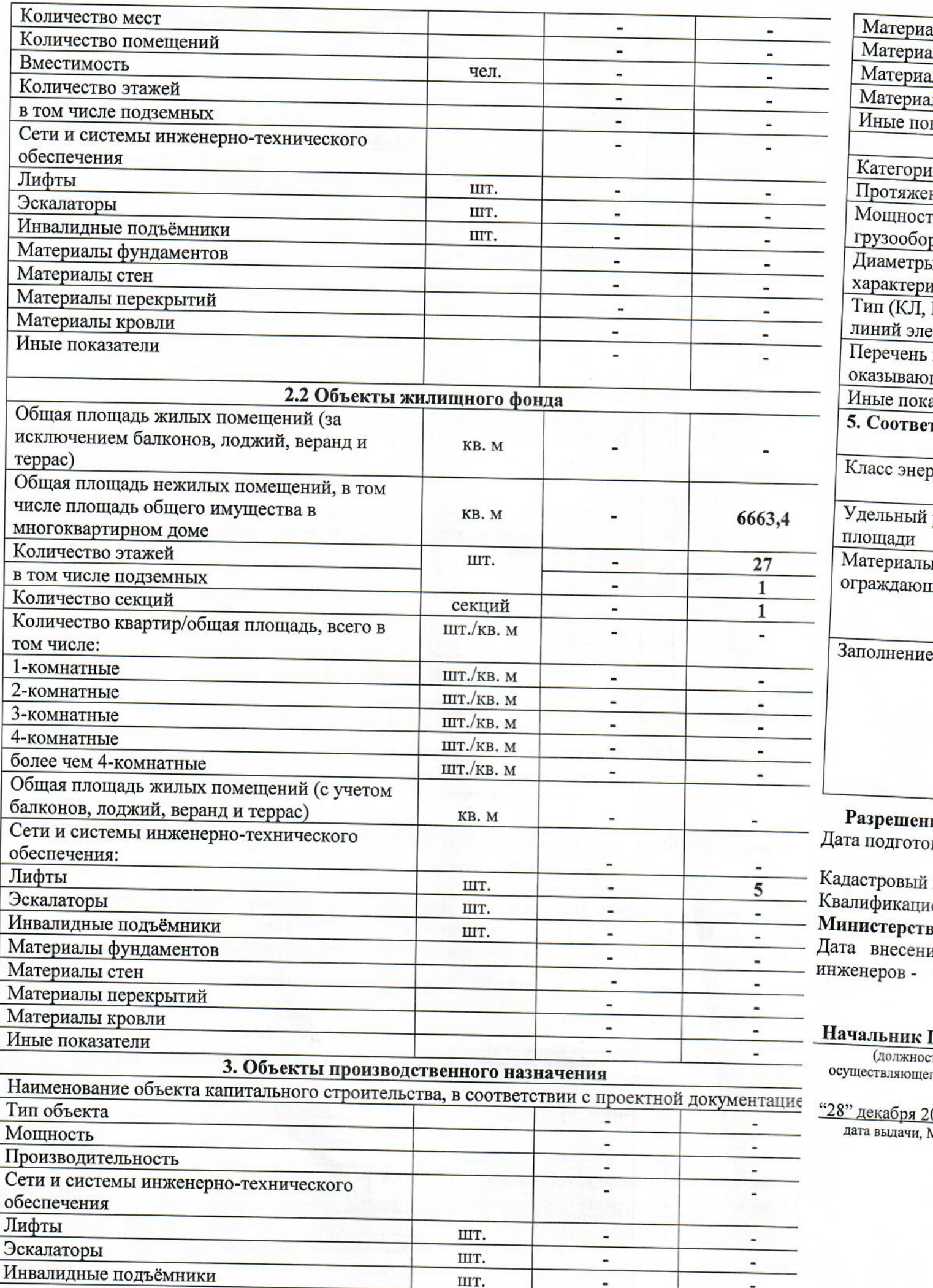

 $\omega$ 

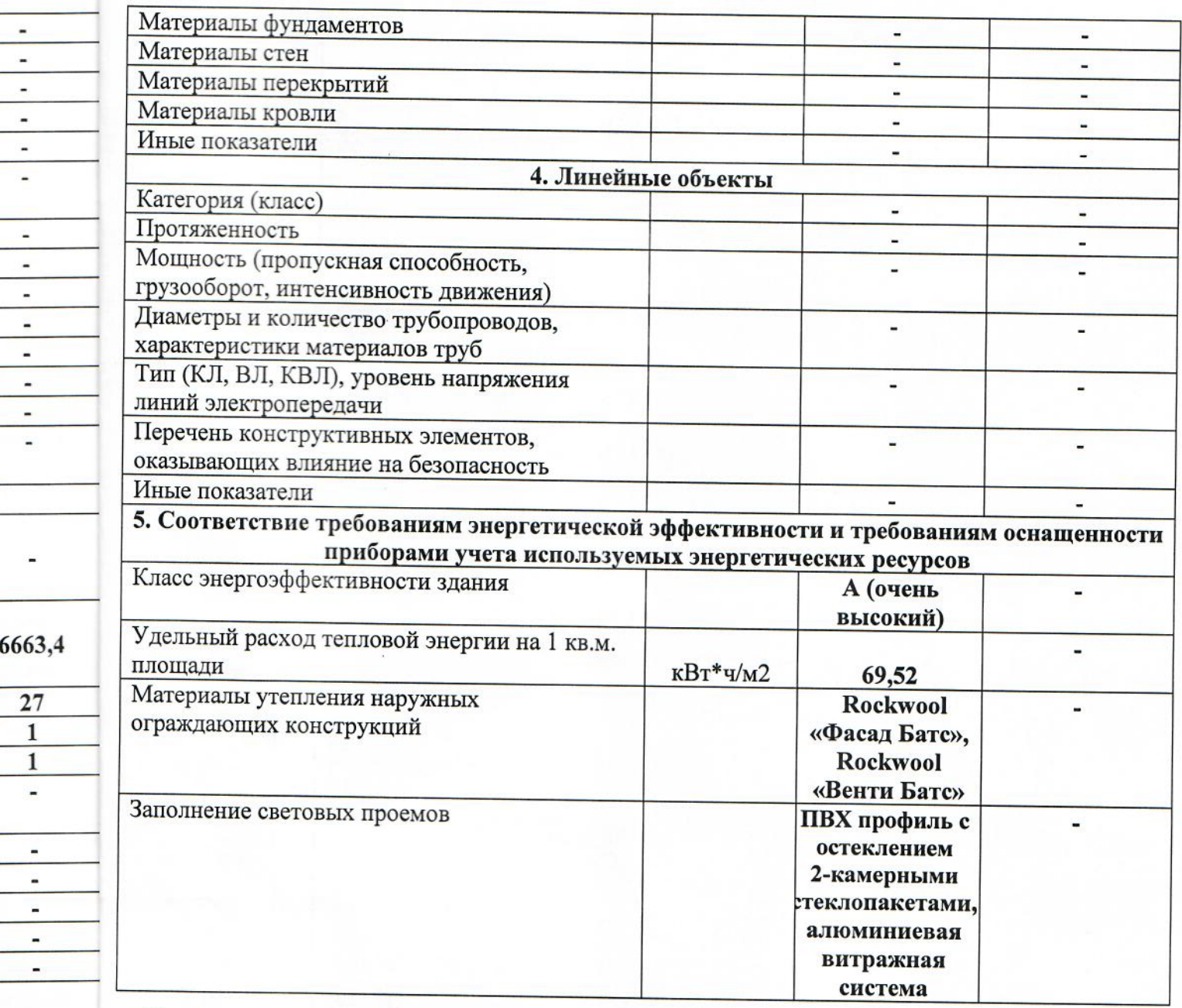

Разрешение на ввод объекта в эксплуатацию недействительно без технического плана. Дата подготовки технического плана 24 декабря 2019 года;

Кадастровый инженер: Широбоков Михаил Васильевич.

Квалификационный аттестат кадастрового инженера №18-15-425 от 25.11.2015 г., выдан Министерством имущественных отношений Удмуртской Республики.

Дата внесения сведений о кадастровом инженере в государственный реестр кадастровых инженеров - 08 декабря 2015 года.

Начальник ГУАиГ г. Ижевска

(должность уполномоченного лица органа, осуществляющего выдачу разрешения на строительство)

"28" декабря 2019 года дата выдачи, МП

 $\overline{\phantom{0}}$ 

 $\overline{\mathbf{5}}$ 

 $\blacksquare$ 

 $\overline{a}$ 

 $\blacksquare$ 

i.

 $\overline{a}$ 

 $\blacksquare$ 

ментациє

 $\tilde{\phantom{a}}$ 

÷,  $\overline{a}$ ÷.

 $\overline{a}$  $\blacksquare$ ä,

 $OPC$ pur rece В.В. Некрасов А ПОЗВЛЕНИ (расшифровка подписи) (подпись) архитекту ion-**T**pagoct тельства

Разрешение на ввод объекта<br>в эксплуатацию<br>на деуде пистах<br>М.П. Кав премибря 2019